## **CS1130 Monday, 6 February 2012**

Sit next to someone. Today, we do some work in pairs. Get out a blank sheet of paper.

**Discussion of Methods:** Executing method calls. If-statements. The return statement in a function. Local variables. **Read chapter 2, but NOT 2.3.8!!!!**

Inside-out rule; use of **this**, **super**

Instant replay…see videos of lectures for CS1110 on www.VideoNote.com. Log in with your Cornell NetID.

## **Rsrecah on spleilng**

1 Aoccdrnig to a rscheearch at Cmabirgde Uinervtisy, it deosn't mttaer in waht oredr the ltteers in a wrod are, the olny iprmoetnt tihng is that the frsit and lsat ltteer be at the rghit pclae. The rset can be a total mses and you can sitll raed it wouthit porbelm.Tihs is bcuseae the huamn mnid deos not raed ervey lteter by istlef, but the wrod as a

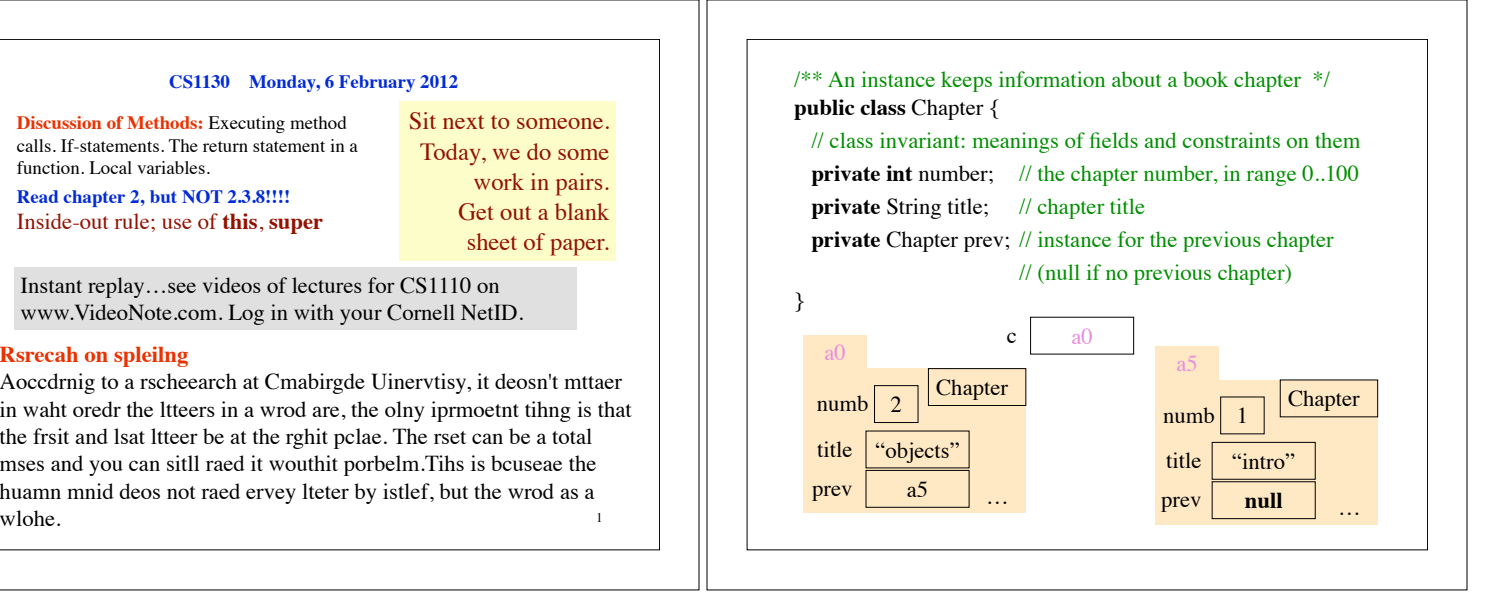

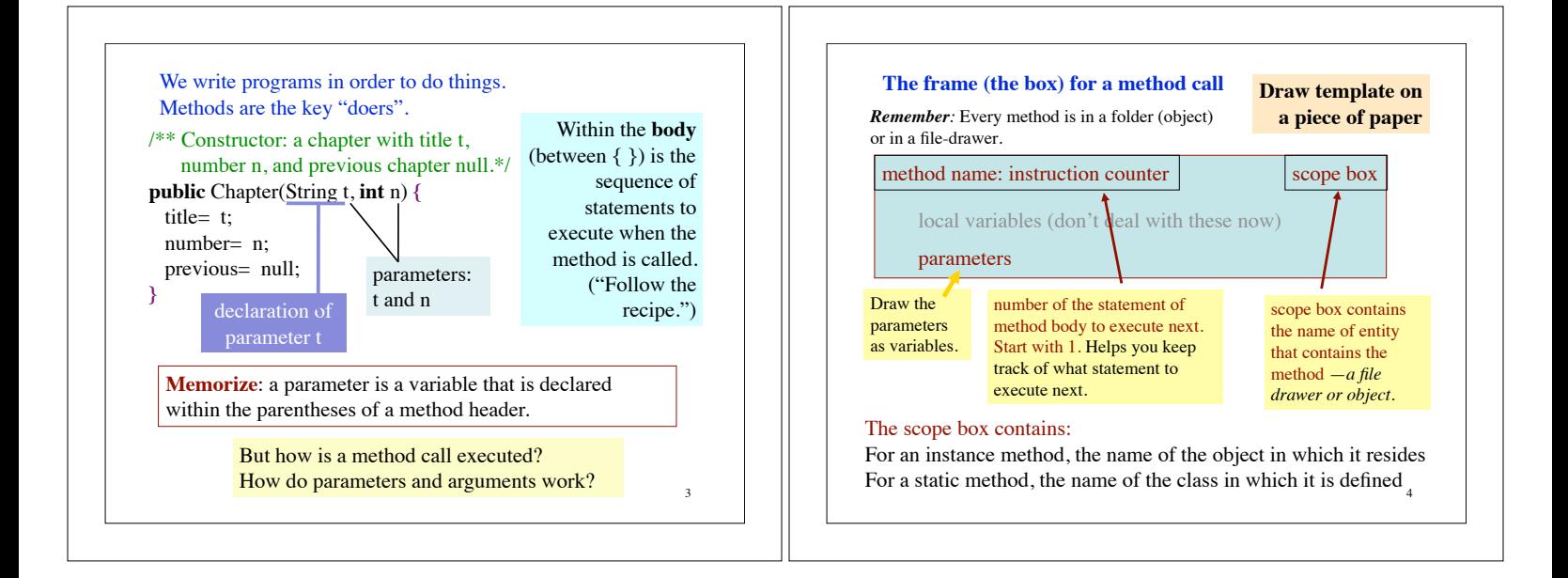

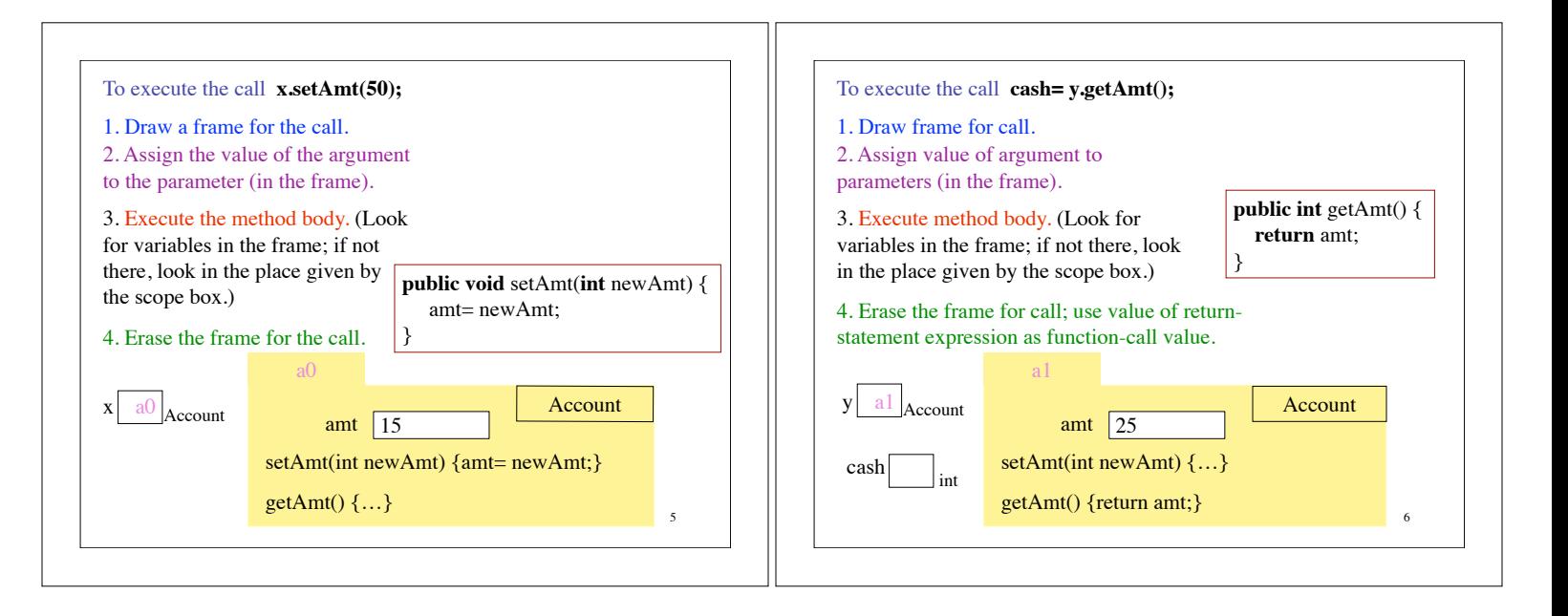

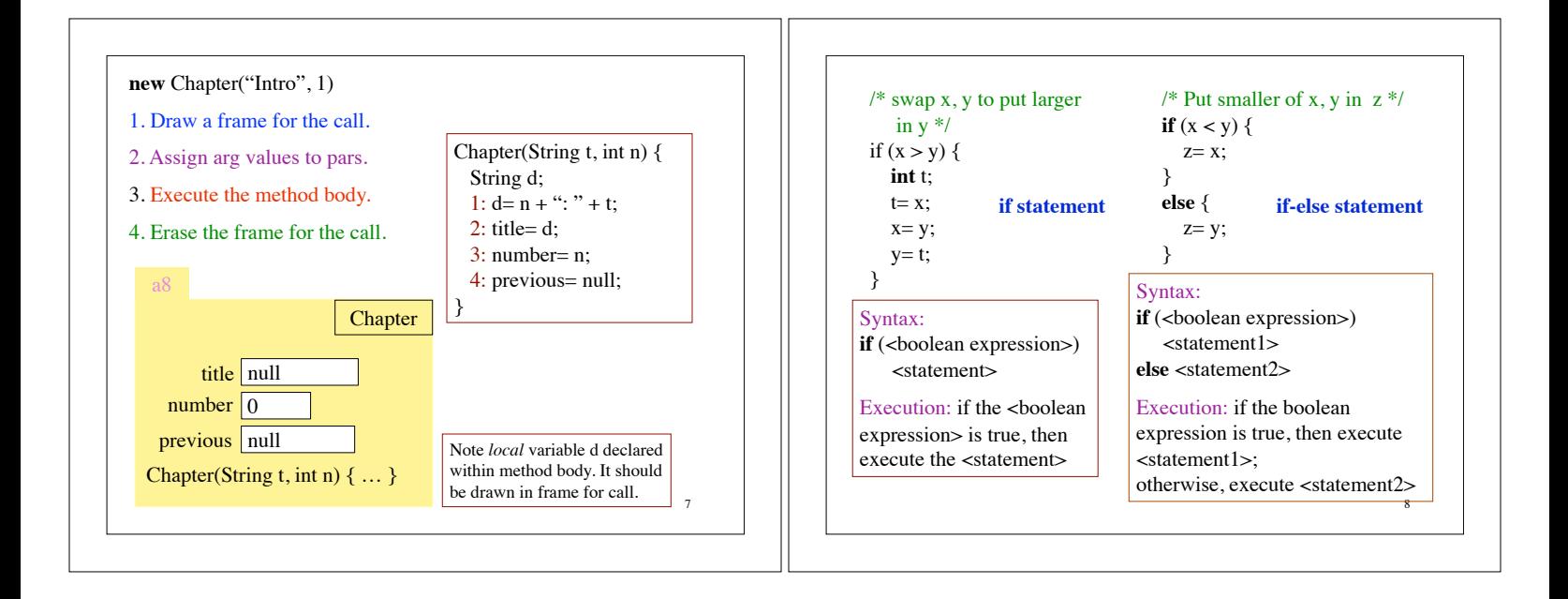

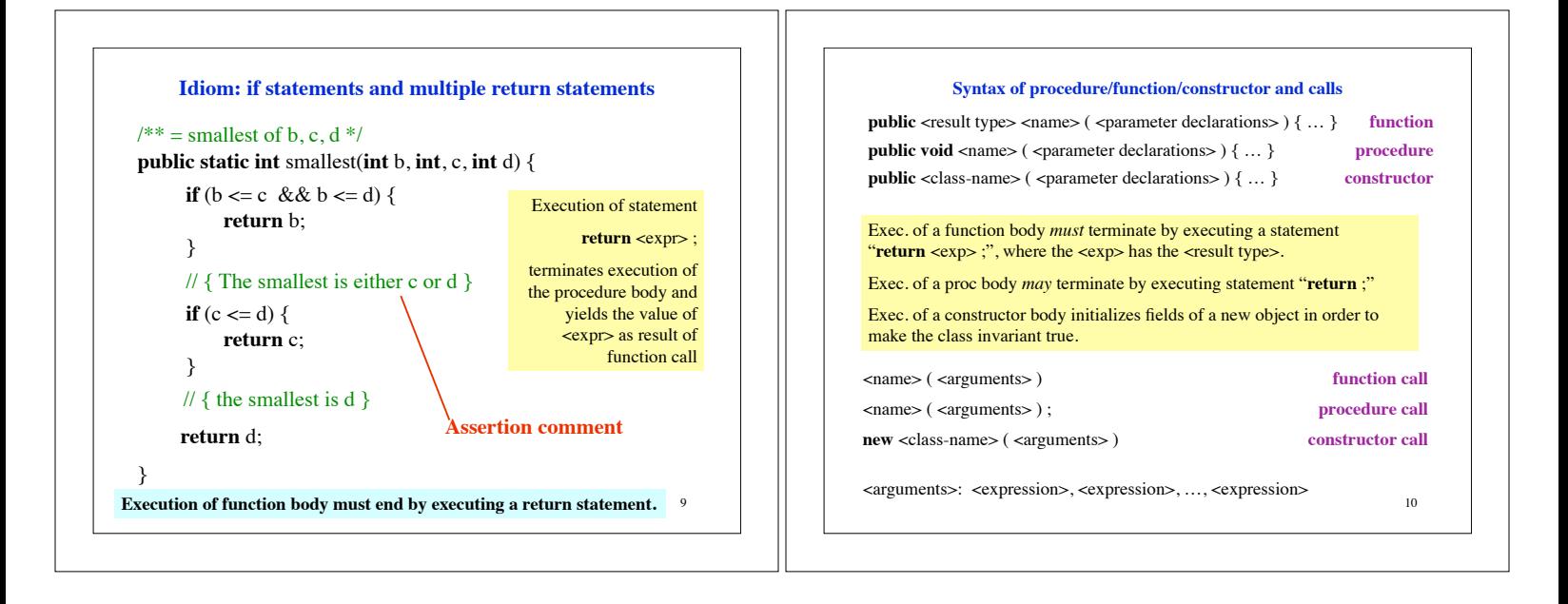

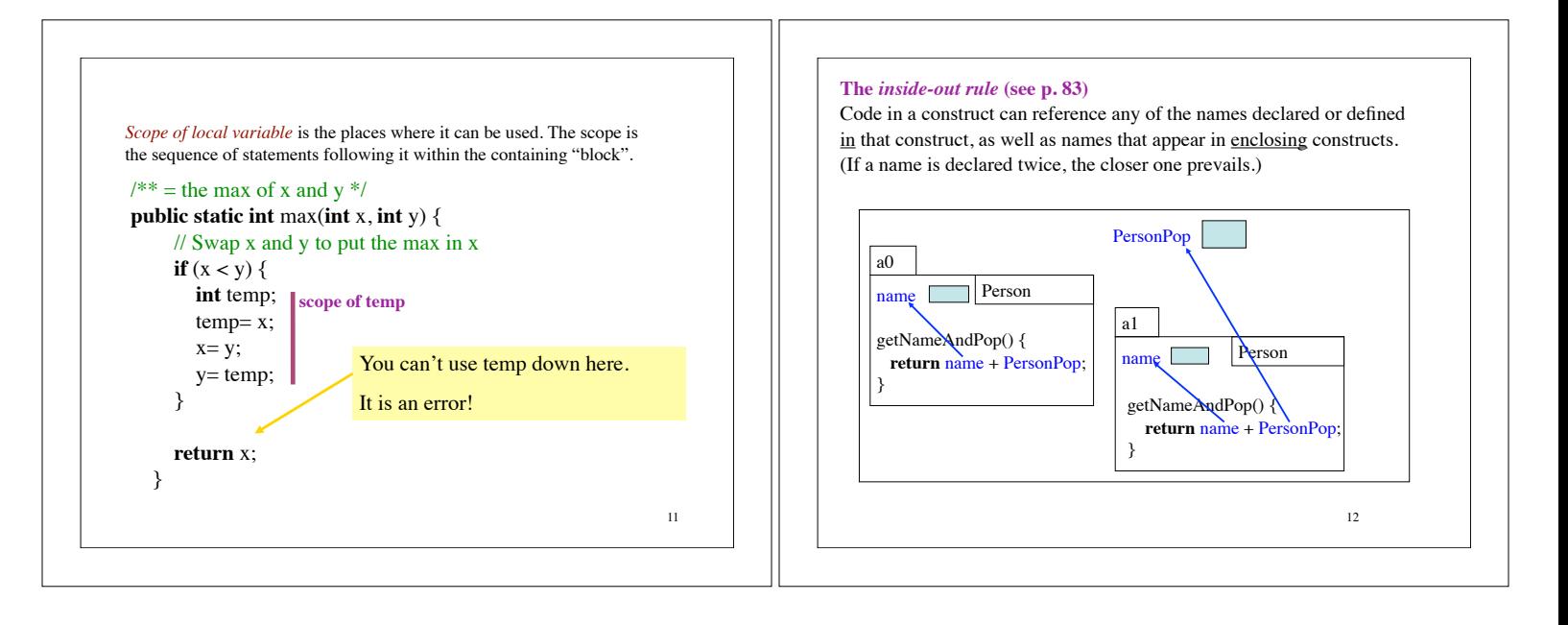

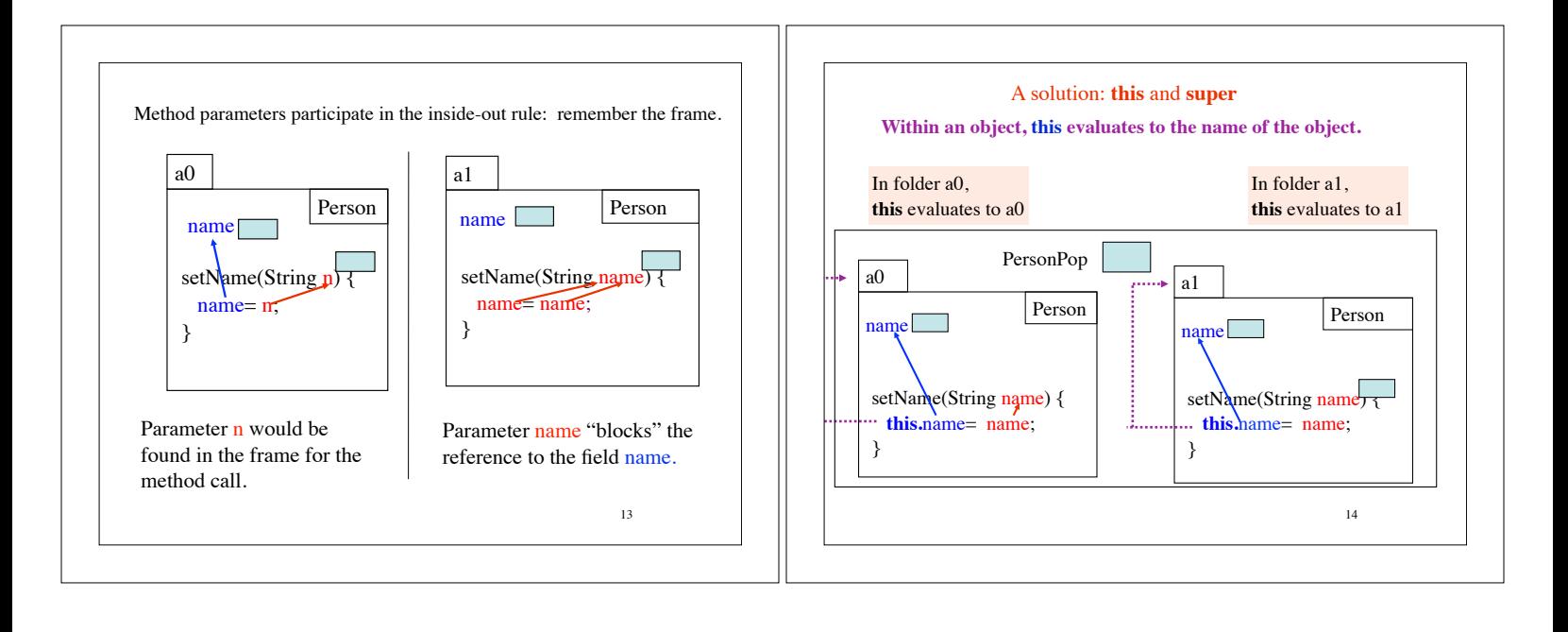

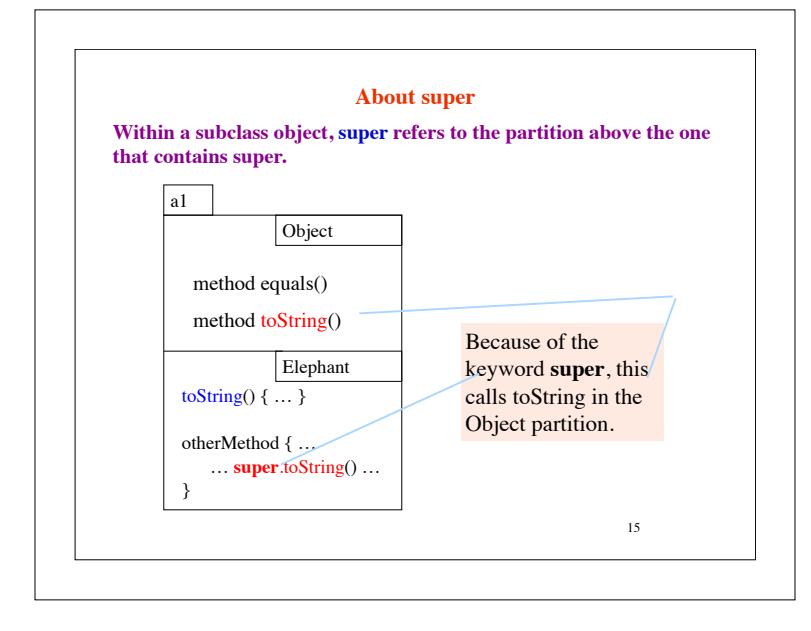